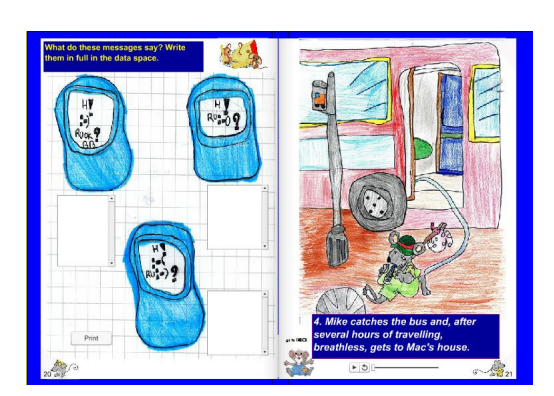

 Forse abbiamo celebrato troppo presto il funerale di Didapages, il popolarissimo ebook editor , entrato in crisi con le ultime versioni di Windows e con gli aggiornamenti di Flash player.

{loadposition user7}

 Ma se avete un Sistema Operativo precedente rispetto a Windows 8 e se usate l'accortezza di caricare un vecchio lettore flash nella cartella generata al termine della creazione del libro, potrete continuare ad utilizzarlo e a condividerlo online, caricando la cartella via FTP in uno dei vari hosting gratuiti, come AlterVista.

 L'esempio è questo per percorso di Lingua inglese in classe 3°B di scuola primaria del III Circolo Didattico di Castrovillari (CS), promosso dalla collega Ippolita Gallo.

 Come potrete vetere si tratta di un ebook totalmente interattivo, che consente agli alunni di scegliere i contenuti multimediali da attivare e di misurarsi in attività di verifica.

Vai su The Town Mouse and the Country mouse

Scritto da Administrator Domenica 04 Novembre 2018 15:38

{jcomments on}

{loadposition user6}